#### 1-مقدمه

با گسترش روز افزون اطلاعات و مدارک علمـی و غیـر علمـی در شـبکهٔ جهـاني اينترنـت ، اطـلاع رسـاني صـحيح و يـافتن اطلاعـات مـورد نيـاز بـراي پژوهشگران ، محققان و دانشجویان یکی از مهمتـرین خـدمات عـصر جـاری در زمینه اطلاع رسانی است.

موتورهای جستجو`، وب سایتهای اطلاع رسـانی ، فهرســــتگرهای وب ، لیستهای پستی<sup>۲</sup> و گروه های خبری<sup>۳</sup> از جمله خدماتی است که امروزه در راستای تحقق اطلاع رسانی صحیح کاربرد دارد.

با توجه به رسالت کتابخانه منطقه ای علوم و تکنولوژی، کـه در راسـتای اطلاع رسانی فعالیت می کند، و با توجه به ساختار اطلاعات و مدارک موجـود در کتابخانه که بصورت بروی خط<sup>۴</sup> و وبی<sup>۵</sup> در دسترس علاقه مندان قرار مــی گیــرد، هدف از پروژه لیست پستی، جمع آوری آدرس پست الکترونیک علاقـه منـدان و اعضای وب سایت کتابخانه، و کلید واژه ها و موضوعات مـورد علاقـه آنهاسـت. بـا

 $\overline{1}$ 

Search engine

Mailing list<sup>'</sup>

News group "

Online<sup>t</sup>

Web based

لیست پستی کتابخانه منطقه ای علوم و تکنولوژی توجه به کلمات کلیدی که از کل کلید واژه های سایت انتخاب می گـردد، کــاربر سایت کتابخانه را برای خود شخصی سـازی ٔ مـی کنـد. سـپس مـدیر سـایت، و مسئول امور ارتباطات، با تهيه خبرنامه، كاتالوگ، بروزشـده هـا<sup>۷</sup>، اطلاعـات مــورد لزوم را به مخاطب خود ارسال می کند.

پست الکترونیک امروزه از کاربردی ترین وسایل ارتباط جمعی است، کـه دارای مزایای بیشماری از قبیل: سهولت کاربری، هزینه اندک، دردسترس بـودن، انعطاف پذیر بودن و سرعت ارسال بالا و ... است.

# تعريف ليست يستي:

لیست پستی آدرسی است، که کاربر نامـه ای بـه آن آدرس ارسـال مـی کند، نامهٔ ارسال شده توسط کاربر به تعداد کاربران عضو این گروه پستی تکثیر، و به آدرس پست الکترونیک اعضاء ارسال می گردد.

با توجه به تعریف فوق پروژهٔ جاری یک لیست پستی را پیاده سازی مــی کند. ولی ارسال کنندهٔ نامه به اعضاء، صرفاً مدیر سایت کتابخانهٔ منطقه ای علوم و تکنولوژی است. در ضمن اطلاعات کاربران و موضوعات مورد علاقه آنها به صورت

 $\mathbf{r}$ 

Customize

Update list<sup>v</sup>

لیست پستی کتابخانه منطقه ای علوم و تکنولوژی طبقه بندی شده در سیستم ذخیره است. بنابراین کاربران این سیستم ، فقط نامه هایی مرتبط با کلیدواژه های انتخابی خود دریافت خواهند کرد. شـکل ۱ نمـودار یک لیست پستی را نمایش می دهد.

همانطور که در شکل ۱ مشاهده می شود، کامپیوتر مرکزی که سـرویس دهندهٔ خدمات لیست پستی است، در سایت کامپیوتر کتابخانه منطقه ای علـوم و تکنولوژی قرار دارد. کامپیوتر مرکزی نامه های الکترونیکی را بـرای اعـضا ارسـال می نماید.

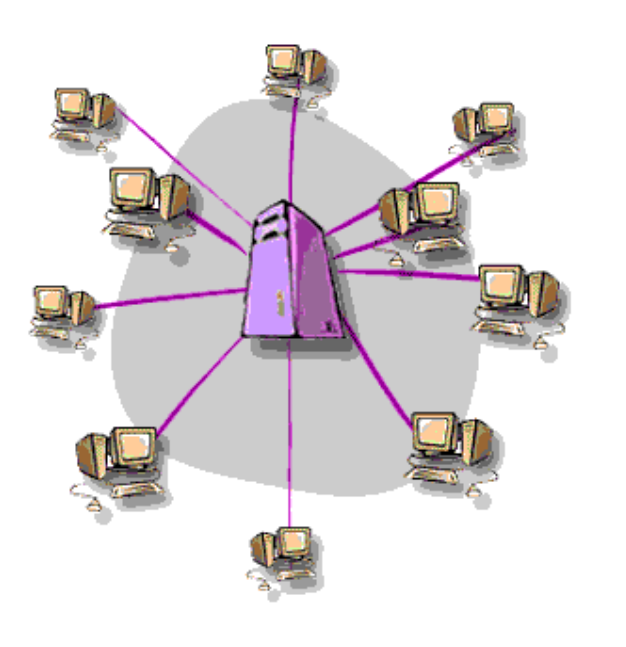

شکل ۱- مدل گرافیکی لیست پستی

#### تعريف تخصصي ليست يستي:

لیست پستی یک بانک اطلاعـاتی^ ، از آدرسـها اسـت، آدرسـهای پـست الكترونيك ، آدرس پستى ، شـمارهٔ تلفـن و … از جملـه اطلاعـاتى اسـت ، كـه از کاربران دریافت و در در بانک اطلاعاتی ذخیره می شود. بـرای یـک شـرکت و یـا موسسه تجاری، کلیه اطلاعـات و آدرس پـست الکترونیـک مـشتریان، در لیـست یستی ذخیره می شود. این اطلاعات برای موسسه تجاری بـسیار پـر ارزش اسـت. آدرســهای پست الکترونیک و بانک اطلاعـاتی حـاوی مشـــخـصات کـاربران<sup>۹</sup>، توسـط موســسه تهيــه مــي شــود و يــا توســط دلالان آدرس در شــبكه جهــاني ، خریداری می شود. انتخاب یک لیست پستی توسـط کـاربر، مهمتـرین جنبــه در مبارزهٔ لیستهای پستی در جذب مشتری است.

لیست یستی سایت کتابخانه منطقه ای علوم و تکنولوژی، لیست خبری وب سایت است. در این لیست، آدرس و مشخصات کاربران ، همراه بـا کلیـد واژه های دلخواه آنها ذخیره می شود. کاربرد این نـوع لیـستهای پـستی ، در بازیـابی اطلاعات در سطح وب است.

> Database<sup>^</sup> Users<sup>\*</sup>

 $\mathbf{S}$ 

فصل دوم پست الکترونیک و اطلاع رسانی

1-2-مقدمه

در این فصل ابتدا مزایا و جایگـاه پـست الکترونیـک در بازیـابی و اشـاعه اطلاعات در سطح وب بررسی می شود، سـپس اسـتانداردهای مـورد اسـتفاده در شبکهٔ جهانی ، که در پست الکترونیک و اطـلاع رسـانی الکترونیکـی کـاربر دارد، مورد بررسی قرار می گیرد.

٢-٢-تعريف يست الكترونيك

در ذیل تعاریف گوناگون ، پست الکترونیک از دیدگاه هـای مختلـف بررسـی مـی شود:

● ييامهايي غالباً متني، كه شخصي به ديگـري توسـط كــامييوتر ، ارسال می کند، پست الکترونیک، می تواند بصورت خودکـار بـه تعداد زيادي آدرس پست الكترونيك، ارسال گردد. [۱]

 $\circ$ 

- روشی برای فرستادن پیام ، از یک کامپیوتر ، به کاربر کـامییوتر دیگر. این روش غالباً در شــــــبکه های کـامپیوتری اســــتفاده می شود. [۲]
- پیامهایی که از یک کاربر اینترنت ، به کاربر دیگر فرستاده مے شود. پیامها غالباً خصوصی هستند، ولی در گروه های خبـری `` پیامها، در دسترس عموم می باشد. بـا بررسـی سرسـاز `` پــست الکترونیک می توان، مسیر عبـور پیـام را تـا رسـیدن بـه تولیـد کنندهٔ آن مرور کرد. مدیر سیستم نیز می تواند کاربری که پست الكترونيك ,ا توليد نموده است، مشخص نمايد. [۳]
- يســـت الكترونيک تبادل اسناد و نامه ها و مدارک بوسيلۀ يـک شبكة ارتباطي است. [۴]
- پست الکترونیک روشی برای تبادل اطلاعات، تصاویر ، و مـدارک میان کاربران در سطح شبکه جهانی اینترنت است.[۵]
- پست الكترونيک امكان ارسال پيام رقمي<sup>۱۲</sup> به هـر شخـصي، بـا یک حساب ۱۳ پست الکترونیک را مـی دهـد. هـر پیـام ، امکـان

 $\mathbf{r}$ 

Header<sup>"</sup>

Digital "

News Groups<sup>11</sup>

دریافت بازخورد را در سـطح اینترنـت ، از گیرنـده ، بـه طـرف نویسنده را دارد. یک پست الکترونیک از سه قست تشکیل شـده است، سرساز، اصل پیام (متن) و الحاقات<sup>۱۴</sup>(اسناد و یـا فایلهـای كامييوتر). سرساز ييام بيشتر شامل اطلاعـات تكنيكـي دربـارة نویسنده پیام و ردیابی گیرنده پیام است. این اطلاعات برای غالب کاربران استفاده ای نـدارد. ولـی سیـستم و شـبکه از ایـن اطلاعات استفاده می کند. [۶]

با توجه به تعاریف یاد شده از پست الکترونیک ، میتوان دریافت که پست الکترونیک صرفاً یک پیام سادهٔ متنی نیست. بلکه یک بستهٔ پستی است کـه مــی تواند شامل اسناد، مدارک، فایلها و … باشد. امروزه غالب پیامهای پست الکترونیک دارای الحاق چندرسانه ای<sup>۱۵</sup> هستند. همچنین متن پیام نیز می تواند ابـر مـتن<sup>۱۶</sup> باشد. بنابراین امکان ارسال هر نوع مدرک مدرک از طریق پست الکترونیک ممکن است.

برای دریافت یک حساب پست الکترونیـک و یـا بـه عبـارت دیگـر یـک صندوق پستی الکترونیک، باید در سرویس دهنده های پست الکترونیک ثبت نـام

Account  $\mathbf{r}$ 

Attachment<sup>14</sup>

Multimedia<sup>1</sup>

Hyper Text Markup Language (HTML) "

لیست پستی کتابخانه منطقه ای علوم و تکنولوژی نمود. این سرویس، در سطح وب بصورت رایگان نیز در دسترس عموم کاربران می باشد.

تعريف سرويس دهندة پست الكترونيك

- یک کامپیوتر متصل به شبکه جهانی اینترنت است، کـه جهـت دریافـت پست اکترونیک از کاربران دیگر سرویس دهنده ها، تنظـیم شـده اسـت. قابلیت ارسال پست الکترونیک به کاربران دیگر سرویس دهنده ها ، نیـز وجود دارد. [۷]
- سرويس دهندهٔ پست الكترونيک ، كـامپيوترى در سـطح شـبكهٔ جهـانى است، که پست الکترونیک را در سطح شبکه مدیریت می کند. [۸]
- یک کامپیوتر در سطح اینترنت، که سرویس پـست الکترونیـک را فـراهم می کند. یک ادارۂ پست الکترونیکی! [۹]
- \_ یک کامپیوتر\_ در سطح شبکهٔ جهانی که نامه های وارده را ذخیره کرده و به کاربر مربوطه ارجاع می دهد. همچنین نامه های صادره از کـاربران را دریافت، و به سرویس دهندهٔ مقصد تحویل می دهد. [۱۰]
- یک نرم افزار کامپیوتری که نامه های الکترونیکی را دریافت، ارســال ، و دست به دست می کند. [۱۱]

بنابراین سرویس دهندهٔ پــست الکترونیــک بــا شــبکهٔ جهــانی ارتبــاط دارد. و میتواند سرویس پست الکترونیک را برای کاربران خـود فـراهم نمایـد. سـرویس دهندهٔ پست الکترونی می تواند دائماً به شبکه متصل باشد و یا بصورت پریودیـک (برای مثال هر ۲۰ دقیقه) به شبکه متصل شده و سرویس را فراهم آورد.

# ۲-۲-لیستهای پستی و اطلاع رسانی

لیست پستی ، یک پایگاه داده ، از آدرسهای پستی است ، که کاربران با ثبت نام و وارد کـردن آدرس پـســـت الکترونیـک خـود ، در پایگـاه آدرس، بـصورت خودکار ، در پريود زماني مختلف نامه دريافت مي کنند. امروزه يکي از کاربردهاي پست الکترونیک ، در زمینه اطلاع رسانی در سطح شبکه جهانی است. بـا توجـه به هزينهٔ كم، سرعت بالا، امنيت اطلاعات و مرسوله يستي، يست الكترونيك يكي از بهترین روشهای انتقال داده ها و اطلاعات در سطح شبکه است.

بسیاری از مجله های الکترونیکی ، روزنامه هـا و وب سـایتها ، یـک فهرسـت یستی از کاربران خود تهیه می کنند. از این پس اطلاع رسانی دربـارهٔ محـصولات خبری و تجاری براحتی از طریق پست الکترونیک انجام می شود. برخی از سایتها، با دریافت مشخصات و پست الکترونیـک معتبـر، سرویـسهای رایگـان در اختیـار

لیست پستی کتابخانه منطقه ای علوم و تکنولوژی کاربران شبکه قرار می دهند. سپس بانک اطلاعاتی آدرس بوجود آمده، به دلالان در سطح شبکه واگذار می گردد.

کتابخانه منطقه ای علوم و تکنولوژی، عمدهٔ سرویسهای اطلاع رسانی خود را در سطح وب بصورت برخط<sup>۱۷</sup> ارائـه مـي كنـد. بـا توجـه بـه آنكـه بخـش اعظـم مخاطبین و سرویس گیرندگان ، از شبکه جهانی اینترنت استفاده مـی کننـد، راه اندازی سرویس اطلاع رسانی و خبر رسانی به اعضا ، از طریـق پـست الکترونیـک بسیار مفید است. با توجه به آنکه در خواستهای اطلاعاتی کاربران و سرویـسهایی که استفاده می کنند ، متفاوت است، سیستم باید با دریافت اطلاعات مورد علاقهٔ كاربران و طبقه بندى آن ، حتىي المقـدور اطلاعـاتى را مـرتبط بـا زمينــهٔ كـارى كاربران ارسال دارد.

براي تحقق اطلاع رساني بوسيلهٔ پست الكترونيک، ابتدا بايد كاربران سيـستم طبقه بندی شده ، و اطلاعات آنان و کلیدواژه های مورد علاقهٔ کاربر، ذخیره شود. پس از ذخیرهٔ کلید واژه ها، با توجه به عناوین اطلاعاتی مورد علاقه، برای کاربران ، خبرنامه ارسال گردد. ارسال خبرنامه ها ، پوسـترهای تبلیغـاتی ، و بطـور کلـی اطلاع رسانی دربارهٔ فعالیتهای کتابخانهٔ منطقه ای علـوم و تکنولـوژی، از وظـایف روابط عمومی است.

Online<sup>19</sup>

فصل سوم بررسی فنی پست الکترونیک (استانداردها و روشها) ٠-٣-مقدمه

در این فصل ابتدا استاندارد شبکه جهانی اینترنـت در ارسـال و دریافـت اطلاعات بررسی می شود. سپس امکاناتی کـه در سـطح شـبکه ، بـرای ارسـال و دریافت پست الکترونیک وجود دارد ، بررسی مـی شـود. نیازمنـدیهای سیـستم و کاربر در این مرحله باید مشخص شود و در مرحلـه پیـاده سـازی بایـد مـشخص باشد، که از چه امکاناتی توسط شبکه در اختیار سیستم قرار خواهد گرفت.

۲-۳-استاندارد ارتباطی شبکهٔ جهانی اینترنت

تعریف شبکه جهانی اینترنت: شبکه اینترنت، یک شبکهٔ ارتباطی سراسـری اسـت که شامل هزاران شبکه می باشد که با هم در ارتباط اند. دو شبکه که بـه عنـوان شبکه های پایهٔ اینترنت نام گذاری شده انـد، عبارتنـد از شـبکهٔ ارتـش آمریکـا و شبكة محققين. [١٢]

اینترنت یک مجموعهٔ جهانی از شبکه های کامپیوتری است، که سایتهای کامپیوتری تجاری، دولتی ، تحقیقاتی و … را بهم ارتبـاط مــی دهـد. ایـن شـبکه امکان دسترسی به منابع اطلاعاتی و سرویـسهای ارتبـاطی را ممکـن مـی سـازد. اینترنت شـامل سرویـسهای ارتبـاطی بـرخط ( پـست الکترونیـک و گفتگـو<sup>۱۸</sup>) ، کنفرانـس برخط (یوزنت ، گروه های خبری و فهرستهای پستی خبـری) ، منـابع توزیع شده (وب ، گوفر<sup>۲۹</sup>) و … می باشد. [۱۳]

استاندارد ارتبــاطی در شــبکه جهــانی اینترنـت TCP/IP<sup>۲۰</sup> مــی باشــد. کامپیوترهای سطح شبکه برای استفاده از سرویسهای موجود، و نقل و انتقال داده ها، باید استاندارد فوق را داشته باشـند. بنــابراین در ســطح شــبکه جهـانی ، نــوع سخت افزار و نرم افزارهای سیستمی مورد استفاده بـرای اسـتفاده از سرویـسهای شبکه، مهم نیست، و صرفاً سرویس دهنده و سرویس گیرنده می بایست مجهز به استاندارد TCP/IP باشند. این استاندارد توسط سیستم عامـل بـرای ارتبـاط بـا شبکه فراهم مــی گـردد. ایـن اسـتاندارد شـامل سرویـسها و قراردادهـایی ماننــد

chat $^{\prime\prime}$ 

<sup>&</sup>lt;sup>۱۹</sup> gopher : استانداري كه اشياء را بصورت منو در وب ارائه مي كند . امروزه با ابرمتن حايگزين شده است. ولي قبلا کاربري زيادي داشته است.

Transmission Control Protocol/ Internet Protocol

این استاندارد خود از دو بخش TCP و IP تشکیل شده است. حال ایـن دو استاندارد را بصورت جداگانه مورد بررسی می دهیم. استاندارد TCP: نرم افزار ارتباطی شبکه جهانی است، که ارسال و دریافت بـسته های اطلاعاتی را در سطح شــبکه کنتـرل مـی کنـد. تقـدم و تـاخر بـسته هـای اطلاعاتی همچنین عدم دریافت برخی بسته ها ، توسط این استاندارد کنترل می گردد. بطور کلی این استاندارد جهت برقراری ارتباط میان کامپیوترهای شبکه ، استفاده می شود. [۱۵]

**استاندارد IP**: پروتکل ارتباطی در سطح شبکهٔ جهانی اینترنت است. استاندارد IP ، امکان برقراری ارتباط میان شبکه هـایی کـه از نظـر جغرافیـایی بـسیار دور هستند، را فراهم می آورد. در این استاندارد از آدرسـهای عـددی بـرای مـشخص کردن مکان کامپیوترها ، در سطح شبکه استفاده مے شـود. آدرس هـای مـورد

Hyper Text Transfer Protocol "

File Transfer Protocol "

لیست پستی کتابخانه منطقه ای علوم و تکنولوژی استفاده در استاندارد IP ، بایـد در سـطح شـبکه ثبـت<sup>7۲</sup> شـده باشـد. شـکل ۲ ،

استاندارد TCP/IP را نشان میدهد.

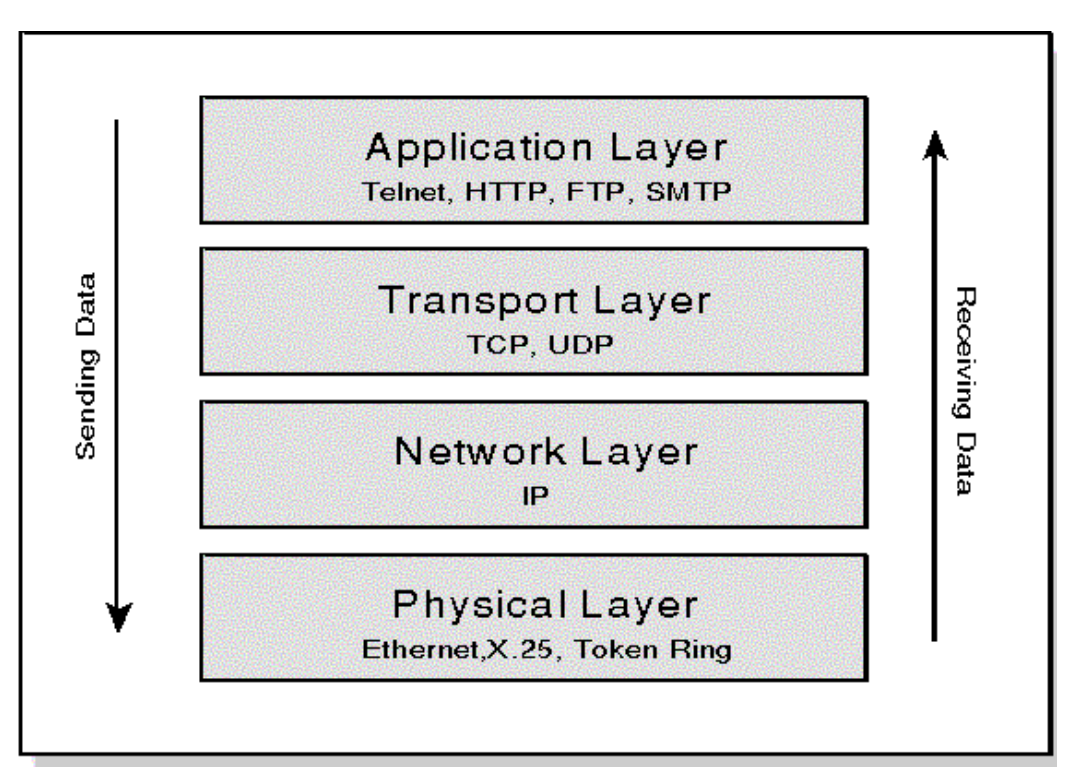

 $TCP/IP \sim \text{I}-\text{I}$ شكل ٢- استاندار د

برای ارسال و دریافت پست الکترونیک ، در شبکهٔ جهـانی اینترنـت ، نیـاز بـه استانداردهای  $\text{SMTP}^{\textsf{r}\textsf{t}}$  و  $\text{POP}\textsf{P}^{\textsf{r}\textsf{a}}$  مــی باشــد.  $\text{SMTP}^{\textsf{r}\textsf{t}}$  اسـتاندارد فرسـتادن

register<sup>"</sup>

لیست پستی کتابخانه منطقه ای علوم و تکنولوژی پست الکترونیک از طریق شبکهٔ جهانی است. به عبارت دیگر برای ارسـال پــست الکترونیک، باید در یک سرویس دهندهٔ پست الکترونیک مجهز به استاندارد ارسال یست الکترونیک ثبت نام کرد. این استاندارد روشی برای ارسال پست الکترونیک در شبکه های مجهز به استاندارد TCP/IP ، مانند اینترنت است. سرویس دهندهٔ يست الكترونيك، پس از دريافت درخواست ارسـال پــست الكترونيـك، اطلاعـات یست الکترونیک را دریافت و آنرا ارسال می کند. [۱۶]

اطلاعات پست الكترونيک عبارتند از : آدرس گيرندهٔ پيـام، عنـوان پيـام، متن پیام، و الحاق<sup>۲۶</sup> نامه. این اطلاعات توسط سرویس دهندهٔ پیـام دریافـت مــی گردد، و سیس توسط استاندارد TCP/IP ارسال می شود.

گیرندهٔ پیام با استاندارد POP۳ ، و یا از طریق وب<sup>۲۷</sup>، اقدام بـه دریافـت پست الکترونیک وارده به صندوق پســــتی خود می نماید. پس از دریافت نامـه الکترونیک، الحاق نامه نیز دریافت می شود. به عبارت دیگر سرویسگیر ، با کمک استاندارد ارتباطی POP۳ ، به سرویس دهنده پست الکترونیک متصل می گردد، و اطلاعات پست الكترونيك را دريافت مي نمايد. [١٧]

Simple Mail Transfer Protocol<sup>\*\*</sup>

Post Office Protocol r<sup>10</sup>

Attachment<sup>"</sup>

Web Mail<sup>"</sup>

از جمله مزایای استاندارد POP۳ ، برای دریافت پست الکترونیک، از طریق شبکه آن است که پس از اتصال به سرویس دهنـده و دریافـت نامـه هـای وارده ، برای خواندن و مرور اطلاعات نامه ، نیاز به برقراری ارتباط بـروی خـط بـا سرويس دهندۀ يست الكترونيـك و يـا شـبكه نيـست. ايـن نكتـه بخـصوص اگـر سرویسگیر، با کمک مودم و خط تلفن بـه سـرویس دهنـده متـصل شـده باشـد، اطلاعات را با کمترین هزینه دریافت و یا ارسال می کند. [۱۸]

# **SMTP-۳-۳** و ارسال در پست الکترونیک

در این بخش هدف بررسی نحوهٔ ارسال یست الکترونیک ، در سطح شبکه های مبتنی بر استاندارد TCP/IP می باشد. بررسی هـای انجـام شـده بـصورت تکنیکی مرحل ارسال پست الکترونیک و نیازمندی های آنرا در سمت سرویسگیر و سرویس دهنده مرور می کند.

۱-۳-۳-سرویسگیر چگونه اطلاعات را ارسال می کند؟ ابتدا بررسی می کنیم که یک ارتباط<sup>۲۸</sup> ، SMTP چگونه کار می کنـد. سرویسگیر مسئول تحویل دادن پیام، به یک و یا چند گیرنده است. همچنین اگر

Connection<sup>"</sup>

لیست پستی کتابخانه منطقه ای علوم و تکنولوژی گیرنده موجود نباشد ، می بایست فرستندهٔ پیام ، از این موضوع مطلع گـردد. مـا می خواهیم این مسئولیتها را از سمت سرویـسگیر، بـه سـرویس دهنـده منتقـل كنيم.

ابتدا سرویسگیر تقاضای برقراری ارتباط می کند و منتظر دعوت سرویس دهنده می ماند ، اگر سرویس دهنده پاسخ ندهد، تقاضا باطل می شود. در صورت برقراری ارتباط ، سرویس گیرنده ، تقاضای ارسال پست الکترونیـک را بـه ســمت سرویس دهنده ارسال می کند، و منتظر پاسخ از ِ سرویس دهنـده مـی مانـد. در این مرحله آدرس پست الکترونیک فرستنده به عنوان پارامتر به سـرویس دهنــده تحویل می گردد. سرویس دهنده وجود این آدرس را در فهرست کاربران ، کنترل می کند. اگر سرویس دهنده پاسخ ندهد، سرویس گیر تقاضا را باطل کـرده و بـه کاربر سیستم اعلام می نماید. در صورت قبول درخواست از طرف سرویس دهنده، یک درخواست ارسال اطلاعات<sup>۲۹</sup> به ســــــــمت سرویس دهنده ارسال می گردد. پارامتر اطلاعاتی این مرحله، آدرس گیرنده (مقصد) می باشد. اگـر آدرس مقـصد توسط سرويس دهنده معتبر شـناخته شـود، سـرويس دهنـده ، تاييديـه ` را بـه سرویسگیر ارسال می کند. در صورت دریافت تاییـد، سـرویس گیرنـده تقاضـای

RCPT request<sup>\*\*</sup>

Acknowledgement signal "

لیست پستی کتابخانه منطقه ای علوم و تکنولوژی ارسال داده'`، را به سرویس دهنده ارسال می کند. در صورت قبول و دریافت داده ها توسط سرویس دهنده ، پیام رمز شده به سمت سرویس دهنده ارسال می شود . این مرحله پایان الگوریتم است.[۱۹] نمودار ۱ مراحـل ارسـال نامـه بـه سـمت سرویس دهنده را مدل می کند.

پس از انتقال اطلاعات و مسئولیت ارسال به سرویس دهنده ممکن است سه حالت براي سرويس گيرنده پست الكترونيک اتفاق افتد:

- ١. موفقيت: الگوريتم طبق نمودار ١ به مرحلـه پايـان مـى رسـد، و مسئولیت ارسال از این پس به عهدهٔ سرویس دهنده است.
- ۲. تاخیر: جوابی از طرف سرویس دهنده به سـرویس گیرنـده داده نمی شود، و این امر از طرف سرویس گیرنـده بـه منزلـهٔ تـاخیر بیش از حد مجاز و ابطال درخواست است، سرویس گیرنده ، مجدداً ارسال تقاضا را در فرصتی دیگر انجام خواهد داد. ۳. شکست در ارسال: در این حالت یکی از حـالات خطـا توسـط سرويس دهنده گزارش شده است. در اين حالت بايد پيام اصلاح شده و مجدداً ارسال گردد.

Data<sup>r</sup>

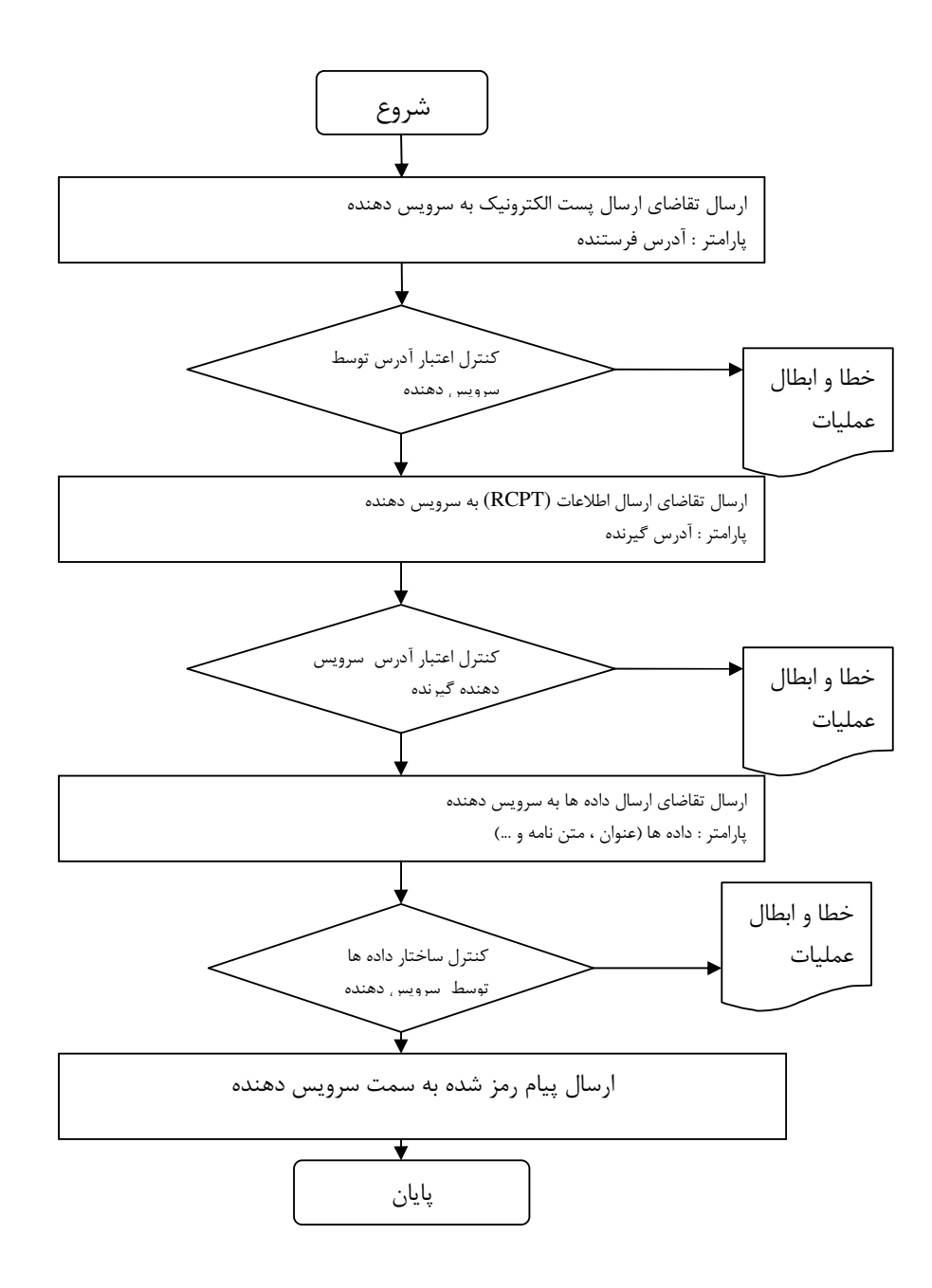

نمودار ١- مراحل ارسال پست الكترونيك به سمت سرويس دهنده ۲-۳-۳-کدگذاری پیام در SMTP برخی از پیامها قابل ارسال توسط استاندارد SMTP نیستند. پیامهـا در استاندارد SMTP نمی توانند گسستگی خط داشته باشـند. بایتهـای پیـام نمـی تواند ترتیبی از ۱۵و ۱۲ پشت سر هم داشته باشند. سرویس دهنـده از پـذیرفتن

چنین پیامهایی امتناع می کند.

حال روش کدگذاری پیام در این استاندارد را بررسی می کنیم. در پایان هر خط، علامت نقطه قرار دهيد. كليه خطوط را به هم الحــــاق كنيد ، و مــابين خطوط کدهای ۱۵و۱۲ را قرار دهید. ۳۲ [۲۰] به عنوان مثال پیام زیر یک پیام کد شده است:

This is a test. $\{0.2\}$ . Three dots $\{0.2\}$ .  $\{0.2\}$ .  $\{1.2\}$ .  $\{1.2\}$ .  $\{1.2\}$ .

 $\mathbf{y}$  .

# **۴-۳-استاندارد POP۳ و دریافت پست الکترونیک**

استاندارد POP۳ ،استاندارد دریافت نامه های الکترونیکی است، که برای بازیابی نامه های ذخیره شده در سرویس دهندهٔ پست الکترونیک ، تحت شـبکه های محلی و اینترنت اســـــتفاده مـی شـود. POP۳ اسـتاندارد واکـشی پـست الكترونيک است، هر گاه کاربر وجود نامهٔ الکترونيکـي را در صـندوق پـستي خـود کنترل می کند، این استاندارد وارد عمل شده و با اتصال به سرویس دهندهٔ پست الکترونیک در شبکه ، وارد سیستم سرویسگر مـی شـود و نامـه هـای موجـود در صندوق پستی را واکشی می کند.

استاندارد POP۳ ، برای محیط هایی که با تماس تلفنی ، به اینترنت متصل هستند بسیار مناسب است، زیرا در این حالت بـرای هـر بـا ر مراجعـه بـه صندوق پستی و مرور نامه ها نیاز به برقـراری اتـصال بـا سـرویس دهنـدهٔ پـست الکترونیک نمی باشد. برای فرستادن نامه هـای جدیـد، و یـا دریافـت نامـه هـای رسیده ، سرویسگیر باید با سرویس دهنده تماس بگیرد.

هر گاه نامه ای برای کاربر در سطح شبکه جهانی اینترنت صادر شـود، بـا توجه به اینکه سرویس دهنده همیشه به شبکه متـصل و در دسـترس اسـت، در صندوق پستی کاربر در کامپیوتر سرویس دهنده ذخیره می شود. سپس کاربر در زمان مقتضی با اتصال به سیستم سرویس دهنده ، نامه های خود را دریافت مـی کند.[۲۱]

# ۲-۲-۳-روش دریافت نامه های الکترونیک در استاندارد POP۳

برای شروع ســرویس POP۳، استاندارد از درگـاه<sup>۳۳</sup> اسـتفاده می کند. در ابتدا در گـاه  $\text{TCP}$  شـمارهٔ ۱۱۰ را کنتـرل مـی کنـد. هرگـاه کـاربر صندوق پستی را باز می کند، سرویسگیر با در گاه شمارهٔ ۱۱۰ به سرویس دهنـده متصل می شود. هر گاه ارتباط برقرار شود، سرویس دهنـده یـک دعوتنامـه بـرای سرویس گیرنده ارسال می کند. با کمک این اتصال، سـرویس دهنـده و سـرویس گیرنده با یکدیگر ، تبادل اطلاعات می کنند. این درگاه تا زمان پایان اتصال معتبر خواهد بود.[۲۲]

دستورات استاندارد POP۳ ، دارای پیارامتر هستند و حالت حیروف دستورات نیز برای سرویس دهنده مهم است. تمـامی دسـتورات بـا یـک جفـت کاراکترهای خط جدید<sup>۳۵</sup> پایان مـی پـذیرد. کاراکترهـای دسـتورات و پارامترهـا، کاراکترهای استاندارد قابل چاپ هستند. دستورات و پارامترها نیز با یک کـاراکتر فاصله<sup>۳۶</sup> ، از یکدیگر جدا می شوند. کلمات کلیدی سه حرفـی و یـا چهـار حرفـی هستند و یارامترها نیز میتواند تا چهل کاراکتر طول داشته باشد.[۲۲و۲۲]

Port<sup>re</sup>

Transmission Control Protocol rt

 $CRLF$ r

Space character<sup>"</sup>

پاسخ در POP۳ ، از یک نشان دهندهٔ وضعیت، کلمـهٔ کلیـدی ، و یـک اطلاعات توصیفی تشکیل شده است. هر پاسخ با علامت سطر جدیـد پایـان مـی يابد. حداكثر طول پيام پاسخ در استاندارد POP۳، ۵۱۲ حـرف اسـت. وضـعيت ممکن است حالت قبول با کاراکتر مثبت<sup>۳۷</sup> و یا خطـا بـا کـاراکتر منفـی<sup>۳۸</sup> باشـد. رعايت حالت حروف الزامي است و وضعيت با حروف بزرگ بيان مي شود.

یک جلسهٔ ۳۹ POP۳ ممکن است وضعیت گوناگونی در طـول فعـالیتش داشته باشد. پس از ایجاد اتصال و ارسال پیـام دعـوت نامــه ارتبــاط بــه وضـعیت اجازه<sup>۴۰</sup> می رود. در این مرحله سرویـسگیر بایـد خـودش را بـه سـرویس دهنـده معرفی نماید. اگر سرویسگیر خودش را بصورت موفقیت آمیز به سـرویس دهنـده معرفی کند، جلسه به وضـعیت معاملـه<sup>۲۱</sup> (درخواسـت) مـی رود. در ایـن مرحلـه سرویسگیر می تواند تقاضای خود را به سرویس دهنده ارسال کند. در این حالت هرگاه سرویسگیر، دستور خروج ٔ ٔ را به سـرویس دهنـده ارسـال کنـد، سـرویس

- +OK $\tilde{K}$
- -ERR $\sqrt{4}$
- Session $\mathbf{r}^*$
- $\operatorname{AUTHORIZATION}$   $``$
- TRANSACTION \*'
	- OUIT<sup>11</sup>

لیست پستی کتابخانه منطقه ای علوم و تکنولوژی دهنده به وضعیت بروزرسانی<sup>۴۲</sup> می شود و کلیه منــابع رزرو شــده را آزاد کــرده و پیام خداحافظی ارسال می کند. اتصال TCP در این مرحله بسته می شود. [۲۲] سرویس دهنده باید به درخواستهای مبهم، تعریف نـشده، و دارای خطـا پاسخ دهد. زمانبند باید مدت زمان دریافت پاسخ را شمارش کـرده و پـس از هـر دریافت بازنشانی\*\* می شود. وقتی حداکثر زمان ، برای زمانبنـد، بـه سـر برسـد، آنگاه جلسه پایان می یابد، و منابع آزاد می شود.[۲۲]

نمودار ٢ حالات جلسة POP۳ ,ا نشان مي دهد.

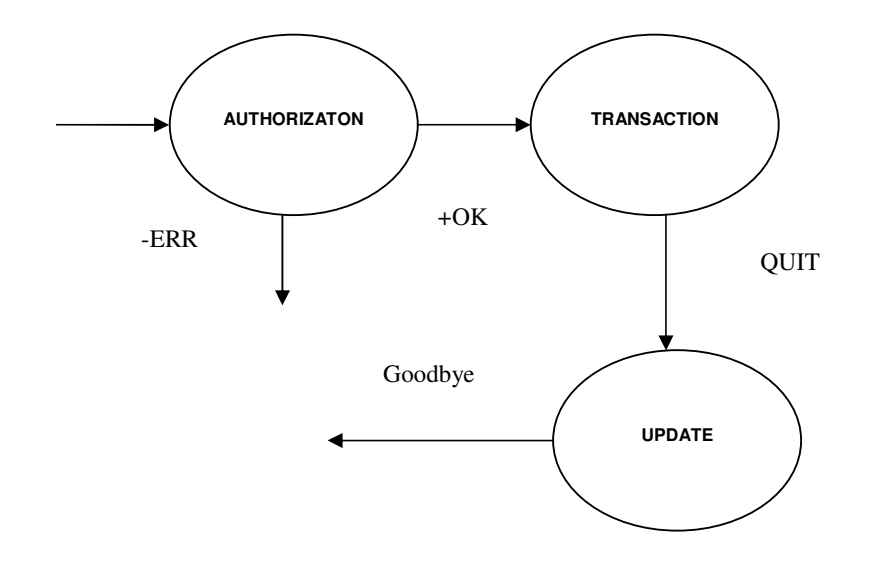

نمودار ٢-وضعيت جلسة POP۳

**UPDATE** \*\*  $\operatorname{Reset}$   $``$ 

 $\gamma$   $\xi$ 

# $POPY - 5 - 7 - 6$ دستورات

دستورات استاندارد POP۳ عبارتند از:

- user username •
- pass password
	- list  $n \bullet$
	- $return \bullet$
	- dele  $n \bullet$
	- $noop$
	- quit •

### $USER$  -۲-۳-۲-۵ستور

این دستور، برای کنترل صندوق پستی مورد استفاده قرار می گیرد ، قالب استفاده از دستور بصورت زیر است:

#### **USER** usrname

این دستور دارای یک پارامتر است ، که حاوی نام صندوق پستی است. این دستور ممکن است بعد از مرحلهٔ دعوتنامه و یا بعد از خطـای عـدم پـذیرش رمـز عبـور توسط سرویس گیر، استفاده شـود. بـرای اعتبـار دادن بـه دسـتورات USER و PASS ، سرویـسگیر بایـد ابتـدا، دسـتور USER را استفاده کند. اگر یاسـخ

- C: USER frated
- S: -ERR sorry, no mailbox for frated here

#### C: USER mrose

S: +OK mrose is a real hoopy frood

PASS -0-00-00-00-

این دستور برای تکمیل مرحلهٔ اجازه و ارسال رمز عبور صندوق پستی به سمت سرویس دهنده کاربرد دارد. قالب بکارگیری این دستور بصورت زیر است: PASS password پارامتر این دستور اجباری است، و حاوی رمز عبور برای دسترسـی بـه صـندوقی است ، كـه در مرحلـهٔ قبـل بـا دسـتور VSER ، معرفــى شــده اســت.

لیست پستی کتابخانه منطقه ای علوم و تکنولوژی سرویس دهنده از تـوالی دسـتورات USER و PASS بـرای تعیـین دسترسـی سرویس گیر به صندوق پستی مورد تقاضا استفاده می کند. اگر کـاربر مجـاز بـه استفاده از صندوق يستى باشد، پيام مثبت ارسال مى شود. [٢٢]

با توجه به اینکه این دستور فقط یک پـارامتر دارد ، اسـتفاده از کـاراکتر فاصله در رمز عبور مجاز است. مثال زیر استفاده از دستور PASS برای ورود بـه صندوق پستی را نشان می دهد. مثال:کاربرد دستور S) PASS نشان دهندهٔ سرویس دهنـده و C نـشان دهنـدهٔ سرويس گير است.)

#### C: USER mrose

- S: +OK mrose is a real hoopy frood
- C: PASS secret
- S: -ERR maildrop already locked

- C: USER mrose
- S: +OK mrose is a real hoopy frood
- C: PASS secret
- S: +OK mrose's maildrop has  $\gamma$  messages ( $\gamma \cdot$  octets)

#### $LIST_-\sim$ -۲-۳-۰-۰

این دستور پس از اتصال و ورود به صندوق پستی کاربرد دارد ، و کاربری آن در مرور فهرست نامه های درون صـندوق پـستی اسـت. قالـب بکـارگیری آن بصورت زیر است:

#### LIST msg

پارامتر دستور شمارهٔ نامه است، که اختیاری است. در صورت عدم وجـود پـارامتر فهرست کل نامه ها ارسال مـی گـردد. اگـر از ایـن پـارامتر اسـتفاده شـود، بایـد شمارهٔییام معتبر که حذف نشده باشد ، به عنوان پارامتر ارسال گردد. [۲۲]

اگر پارامتر صحیح داده شده باشد، پیام مثبت همراه با اطلاعات نامه برای سرویسگیر ارسال می گردد. اگر پارامتر داده نشود، پیام مثبت همـراه بـا چنـدین خط اطلاعات، ( براي هر نامه يک خط حـاوي اطلاعـات نامـه) بـراي سرويـسگير ارسال می شود. پیامهایی که به عنـوان حـذف شـده علامـت خـورده باشـد ، در فهرست این دستور ظاهر نخواهد شد. در صورتی کـه هـیچ نامـه ای در صـندوق موجود نباشد جواب این دستور خطا می باشد. [۲۲] مثال: دستور LIST برای مرور صندوق پستی (S نشان دهندهٔ سرویس دهنده و نشان دهندهٔ سرویس گیر است.)  ${\bf C}$ 

 $C: LIST$ 

لیست پستی کتابخانه منطقه ای علوم و تکنولوژی  $S: +OK$   $\uparrow$  messages ( $\uparrow \uparrow \cdot$  octets)  $S: 117.$  $S: YY \cdots$  $S$ :  $\dddotsc$ C: LIST Y  $S: +OK Y$  $\ddots$  $C: LIST$ S: -ERR no such message, only Y messages in maildrop

# $REFR$ . - ۲-۳-۰-دستور $-F-F-F$

این دستور برای بازیابی اطلاعات یک نامه الکترونیک استفاده مـی شـود. معمولاً این دستور در مرحلهٔ معامله مورد استفاده قرار می گیرد. قالب بکــارگیری این دستور بوصورت زیر است:

#### RETR msg

پارامتر این دستور شماره پیام است و وجود پارامتر الزامی است. شمارهٔ پیام بایـد یک پیام حذف نشده را که در صندوق وجـود دارد مـشخص نمایـد. اگـر دسـتور صحيح بكار گرفته شود، جواب سرويس دهنده ، ياسخ مثبت همراه با چندين خط

لیست پستی کتابخانه منطقه ای علوم و تکنولوژی اطلاعات نامـه اسـت. در ذيـل مثـالى از كـاربرد ايـن دسـتور آورده شـده اسـت.  $[YY, YY]$ مثال: بکار گیری دستور S) RETR دشان دهنـدهٔ سـرویس دهنـده و C نـشان دهندهٔ سرویس گیر است.)  $C: RETR$ 

 $S: +OK$   $\vee$   $\vee$  octets

S: <the POP<sup>\*</sup> server sends the entire message here>  $S$ : .

 $DELE$  -۲-۴-۲-۵-

کاربرد این دستور ، حذف یک نامه است. هر گاه سرویسگیر بخواهـد یـک پیام، موجود در صندوق پستی را حذف کند، از این دستور استفاده می کند. ایـن دستور در مرحلهٔ معامله استفاده می شود. قالب بکار کیری آن بصورت زیر است: DELE msg پارامتر آن شماره یک پیام معتبر در صندوق پستی است و وجود آن الزامی است. هر گونه ارجاع به شماره نامه ای که حذف شده است ، موجب بـروز خطـا خواهـد شد. جلسه نامه را عملاً تا ورود به مرحلهٔ بروزرسانی حذف نخواهد کرد. [۲۲و۲۲] مثال: حذف یک نامه

 $C: DELE$ <sup>1</sup>

S: +OK message \ deleted

 $\ddots$ 

 $C:$  DELE  $\gamma$ 

S: -ERR message Y already deleted

#### NOOP - دستو $-7 - 7 - 6$

این دستور در وضعیت معاملـه اسـتفاده مـی شـود. سـرویس دهنـده در صورت دریافت این دستور هیچ عملیاتی انجـام نمـی دهـد و پاسـخ مثبـت را بـه سرویس گیرنده ارسال می دارد. این دستور هیج پارامتری ندارد. [۲۲و ۲۳]  $NOOP$  مثال : فرمان

C: NOOP  $S: +OK$ 

## ۷-۲-۴-۳-فرمان QUIT

این دستور هیچ پارامتری ندارد، و سـرویس دهنـده پاسـخ مثبـت را در صورت موفقیت به سمت سرویس گیرنده ارسال می کند. بـا اجـرای ایـن دســتور جلسه پایان می یابد و وضعیت جلسه به حالت بروز رسانی می رود. تمام پیامهایی که به عنوان حذف شده علامت خورده اند، یاک می شوند. سـیس ارتبـاط TCP ليست پستي كتابخانه منطقه اي علوم و تكنولوژي نيز قطع مي گردد. [٢٢و٢٣]  $\text{QUIT}$  مثال : فرمان

C: QUIT

S: +OK dewey POP<sup>\*</sup> server signing off (maildrop empty)

...

C: QUIT

S: +OK dewey POP<sup>T</sup> server signing off (<sup> $\tau$ </sup> messages left)

...

فصل چهارم

مراحل ارتقاء سیستم لیست پستی خبری کتابخانـه منطقـه ای علـوم و تكنولوژي

۰-۴-مقدمه

برای راه اندازی سیستم خبری لیست پستی ، ابتدا نیازمندی های سیســــتم را بررسی می کنیم. سپس نیازمندیهای کاربر ، را مورد بررسـی قـرار می دهیم. در سیستم های خبری، اصل بر سادگی در بکارگیری، سـرعت بـالا در راهبری، و کارآیی برای مـدیر سیـستم اسـت. ایـن سیـستم بـه صـورت دوزبانـه فارسی/لاتین طراحی می شود، تا بتواند مخاطبین خود را جذب نماید.

پس از تجزیه و تحلیل سیستم که بصورت شی**،** گرا<sup>۲۵</sup> انجـام مــی شــود، پیاده سازی سیستم لیست پــستی خبــری بــا زبــان ASP<sup>۴۶</sup> انجــام خواهــد شــد. ازجمله مزایای این زبان پویایی صفحات طراحی شده، دردسترس بودن سـرویس دهنده های زبان و قابلیت انعطاف آن در کاربردهای گوناگون است.

۴-۴-نیازمندیهای سیستم خبری لیست پستی

نیازمندیهای سیستم عبارتـست از تجهیزاتـی کـه سیـستم بـرای انجـام وظایف محوله به آن منابع نیاز دارد. در ذیـل فهرسـتی از نیازمنـدیهای سیـستم آورده شده است.

- \_ سرویس دهندهٔ بروی خط متصل به شبکهٔ جهانی اینترنت
- سرويس دهندة يست الكترونيك داراي استاندارد SMTP
	- $\text{IIS}^{\text{fV}}$  سرويس دهندۀ محهز به  $\bullet$
- $\text{ODBC}^{\uparrow\wedge}$  سرویس دهندهٔ پایگاه داده مجهز با استاندارد

Object Oriented System analysis in UML "

Active Server Page<sup>11</sup>

Internet Information Services \*\*

Open Database Connectivity<sup>14</sup>

# ۴-۴-نیازمندیهای کاربر سیستم خبری لیست پستی

در این مرحله نیازمندیهای کاربر، از سیستم خبری لیست پستی ، آورده شده است. برای بیان مفاهیم و نیازهای کاربر از سیستم، ازنمودارهـای اسـتاندارد  $[7f]$  استفاده می شود.  $\text{UML}^{\mathsf{f} \mathfrak{q}}$ 

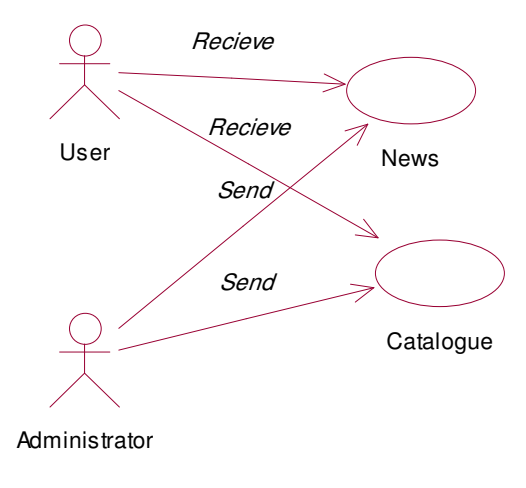

شكل ١-۴-نمودار Use Case

 $\tau \circ$ 

Unified Modeling Language<sup>14</sup>

همانطور که مشاهده می گردد، سیستم دارای دو دسته کاربر است. کاربران با هدف در یافت اخبار و کاتالوگ ، از سیستم استفاده می کنند. و مدیران سیستم با هدف مدیریتی و تولید اخبار و کاتالوگ ، از سیستم استفاده می کننـد. در شکل ۱-۴ نمودار هدف استفاده از سیستم از دید کاربر، و مدیر سیستم مـرور شده است.

## ۴-۴-معماری سیستم خبری لیست پستی

در این مرحله از آنالیز سیستم ، نمودار مدل ادراکی<sup>۵۰</sup> سیستم ترسیم می شود. نمودار مدل ادراکی ، در شکل ۲-۴ آورده شـده اسـت. همـانطور کـه مـدل ادراکی بیان می کند، هر کاربر بایـد دارای یـک صـندوق پـستی معتبـر در یـک سرویس دهنده باشد. از طرفی هر کـاربر مـی توانـد تعـدادی از کلیـد واژه هـای موجود را به عنوان ، مورد علاقه ها، انتخاب نمايد. كليـد واژه هـاي انتخـابي ، بـه عنوان معیار انتخاب کاربر در ارسال خبرنامه مورد استفاده قرار خواهد گرفت.

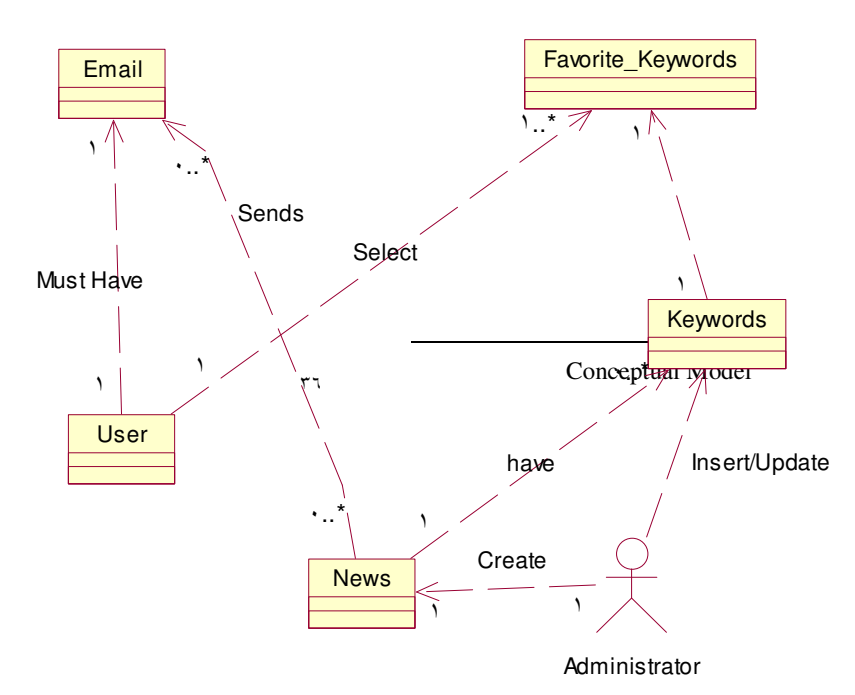

(from Use Case View)

# شکل ۲-۴-مدل ادراکی سیستم

وظيفهٔ مدير سيستم، توليد خبرنامه ، و استخراج كليد واژه هـاى مـرتبط با آن است. سیستم با توجه به کلید واژه هایی که مدیر سیستم انتخاب می کند ، ارسال پست الکترونیک حاوی خبرنامه را برای اعضا ، انجام مـبی دهـد. همچنـین مدیر سیستم با توجه به دانش محلی از سایت و فعالیتهـای کتابخانـهٔ منطقـه ای علوم و تکنولوژی، کلید واژه های مورد نیـاز کـاربران در طـول تغییـر سیـستم را استخراج، و در ساختار شيء Keywords درج مي كند.

## ۰-۴-مدل مشارکت

مدل مشارکت، مراحل همکاری اشیاء سیستم ، در راهبرد و رسیدن سیستم به هدف را نشان می دهد. اولین مرحله، مرحلهٔ ثبت نام کاربر و عـضویت

لیست پستی کتابخانه منطقه ای علوم و تکنولوژی در فهرست پستی خبری است. در این مرحله ، کاربر آدرس صندوق پستی را برای عضویت به سرویس دهندهٔ لیست پستی ارسال می کند، و لیست پستی اگر کاربر برای سیستم جدید باشد، رمز عبور را صادر کرده و برای کاربر به آدرس صندوق پستی اش ارسال می دارد. لازم بـه ذکـر اسـت کـه نـام کـاربری ، همـان آدرس صندوق پستی است. نمودار ۳-۴ ، نمودار مشارکت در مرحلهٔ نخست را نشان می دهد. لازم به ذکر است که در این مرحلـه، مشخـصات کـاربر، از قبیـل نـام ، نـام خانوادگی، مدرک تحصیلی، شغل و … از کاربر دریافت گردیده و به عنوان مشخصات کاربر ذخیرہ می گردد.

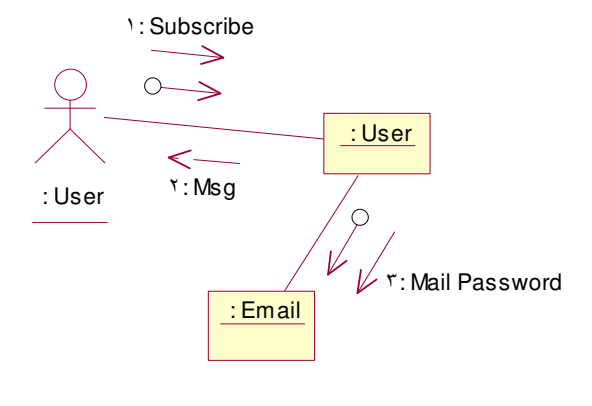

شکل ۳-۴-نمودار مشارکت مرحله ثبت نام

در مرحلهٔ بعد، کاربر با دریافت رمز عبور ، بـه سیـستم وارد مـی شـود و

لیست پستی کتابخانه منطقه ای علوم و تکنولوژی کلید واژه های مورد علاقهٔ خود را از فهرست کلیدواژه های موجود در سرویـسگر، انتخاب می کند، پس از انتخـاب کلیـد واژه هـا، کـاربر بـرای دریافـت خبرنامـه ، کاتالوگ و … از سرویس دهنده لیست خبری، صبر می کنـد. شـکل ۴-۴ نمـودار مشارکت برای مرحلهٔ فوق را نشان می دهد.

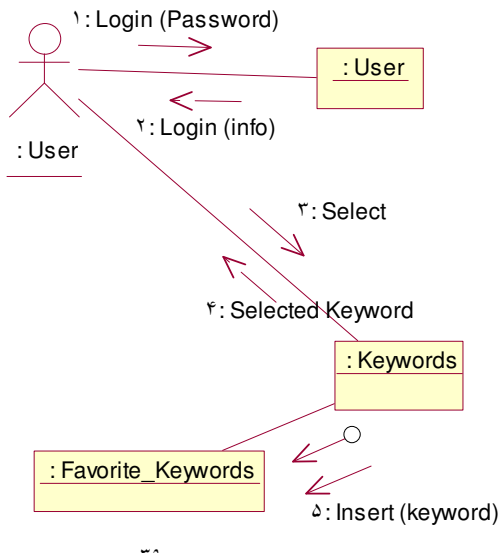

شکل ۴-۴-نمودار مشارکت (ورود به سیستم)

مدیر سیستم ، کلید واژه هـای مـرتبط بـا فعالیتهـا ، و سـایت کتابخانـه منطقه ای را استخراج و در سرویس دهنده ذخیره می کنـد. ایـن فهرسـت بـرای کاربران نمایش می باید. کاربران سیستم از درون این فهرست کلمـات دلخـواه را انتخاب می کنند. مدیر سیستم نیز باید برای انجام فعالیتهای خـود وارد سیـستم شود.

از دیگر وظایف مدیر سیستم، ویـرایش و یـا نمـایش پروفایـل<sup>۵۱</sup> کـاربری است. به عنوان مثال در این قسمت می توان تاریخ عضویت ، انقضاء عضویت، نام ، نام خانوادگی ، و یا آدرس و رمز عبور کاربران را مشاهده نمـود. ممکـن اسـت بـر حسب نیاز لازم باشد ، یکی از کاربران را برای مدتی غیر فعال کرد، در اینـصورت مدیر سیستم می تواند ، کاربران را فعال و یا غیرفعـال کنـد. شـکل ۵-۴ نمـودار فعالیت مدیر سیستم را نشان می دهد.

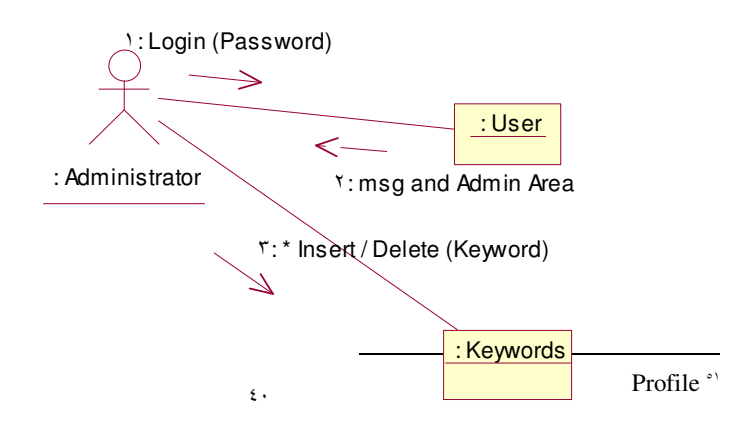

# شکل ۵-۴-نمودار مشارکت مدیر سیستم

یکی از مهمترین فعالیتهایی که کاربر نوع مدیر انجام مـی دهـد، ارسـال خبرنامه ها و کاتالوگ ها است. در این مرحله پس از تولید فایل خبرنامــه ، مــدیر سیستم، وارد سیستم می شود، سیس کلید واژه های خبرنامه را انتخاب می کند. در این مرحله فهرستی از کاربرانی که مرتبط با این کلید واژه ها هستند، به مدیر داده می شود. مدیر سیستم پس از ویرایش متن نامهٔ خبری، دسـتور ارسـال آنـرا صادر می کند. سرویس دهنده نامه را به آدرس تمامی کـاربران ارسـال مـی دارد. شکل ۶-۴ نمودار مشارکت ارسال خبرنامه را مدل می کند.

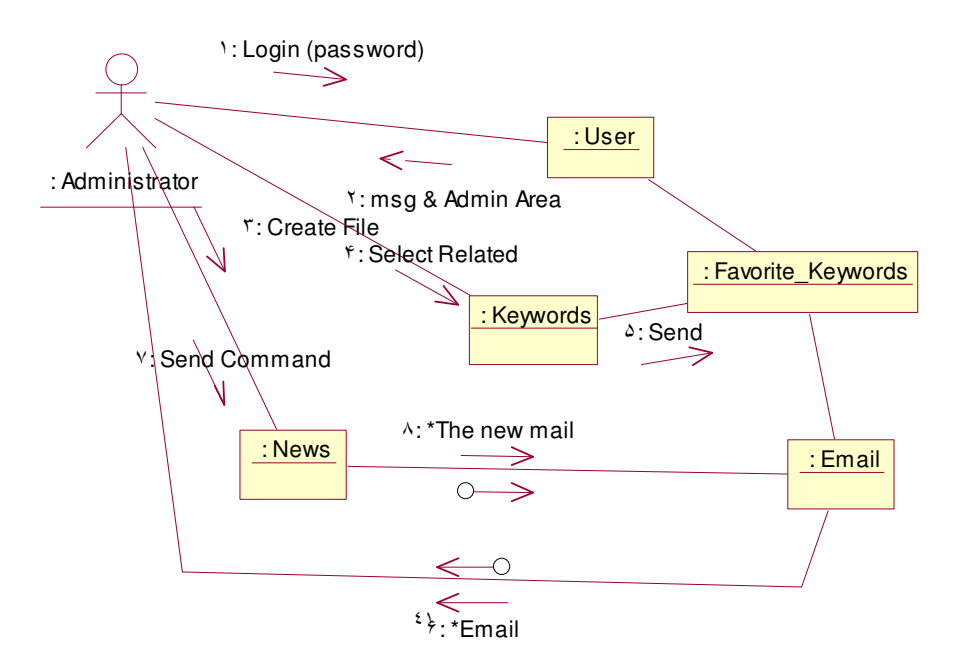

# شکل ۶-۴-نمودار مشارکت ارسال خبرنامه

۶-۴-نمودار ترتیب فعالیتهای کاربر و مدیر سیستم

در این نمودار، ترتیب فعالیتهایی که کاربر و مدیر سیستم در تراکنش با ســــیستم انجام می دهند، مــشخص شــده اسـت. در ایــن مرحلــه اشــیاء درونــی سیستم و نحوهٔ تعامل آنها از نظر ترتیب فعالیتها، بررسی شده اسـت. شـکل ۷-۴ نمودار ترتیب برای کاربر و شکل ۸-۴ نمـودار ترتیـب بـرای ارسـال خبرنامـه بـه کاربران انتخابی است.

با توجه به نمودار ۷-۴ مشخص می گردد که اول کاربر باید عضو سیستم اطلاع رسانی شود. سپس رمز عبـور بـرای کـاربر ارسـال مـی شـود و کـاربر وارد سیستم شده و اطلاعاتش را تصحیح می کند. پس از آن کلیدواژه های مود علاقهٔ خود را انتخاب نموده، از سیستم خارج می شود.

مدیر سیستم نیز برای ارسال خبرنامـه پـس از انتخـاب کلیـد واژه هـای خبری ، لیست کاربران مرتبط را دریافت نموده ، نامه الکترونیکی را تنظیم و آنـرا ارسال می نماید. تمامی کـاربران مـرتبط یـک نـسخه از پـست الکترونیـک را در ليست پستي كتابخانه منطقه اي علوم و تكنولوژي صندوق پستی خود مشاهده خواهند کرد.

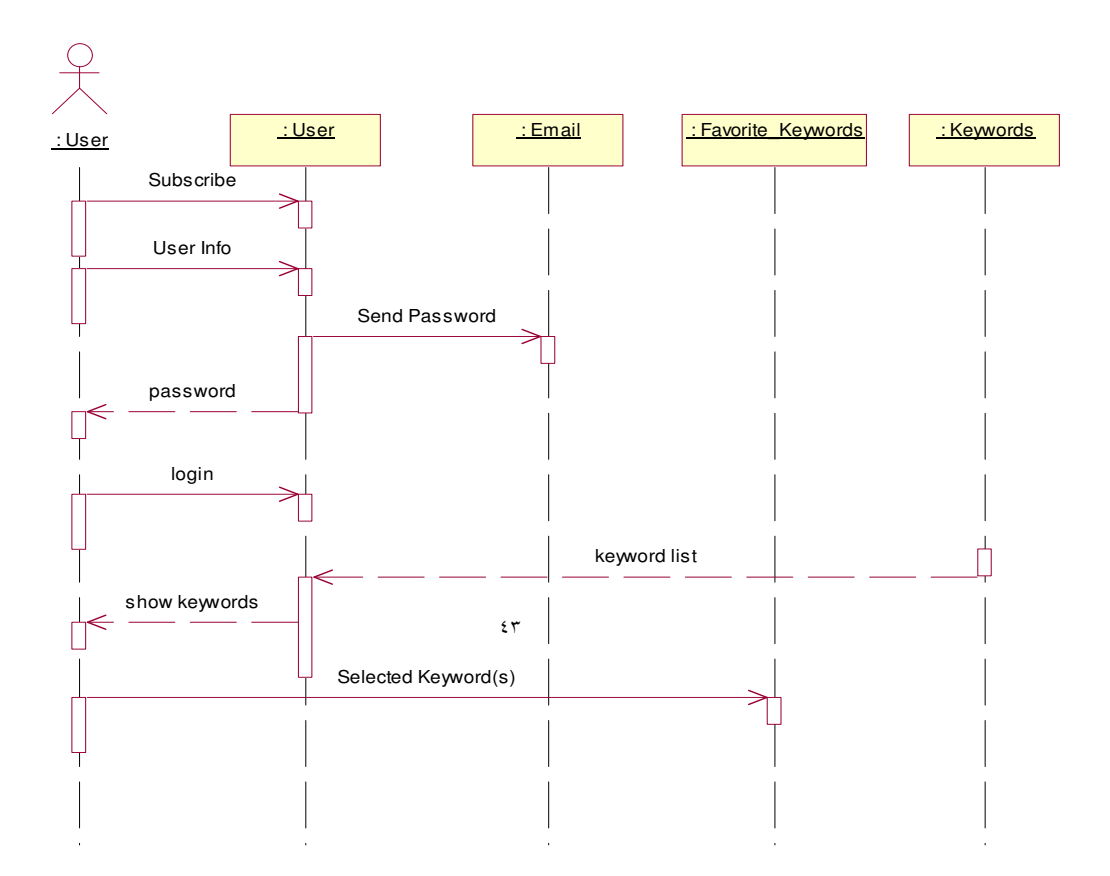

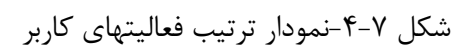

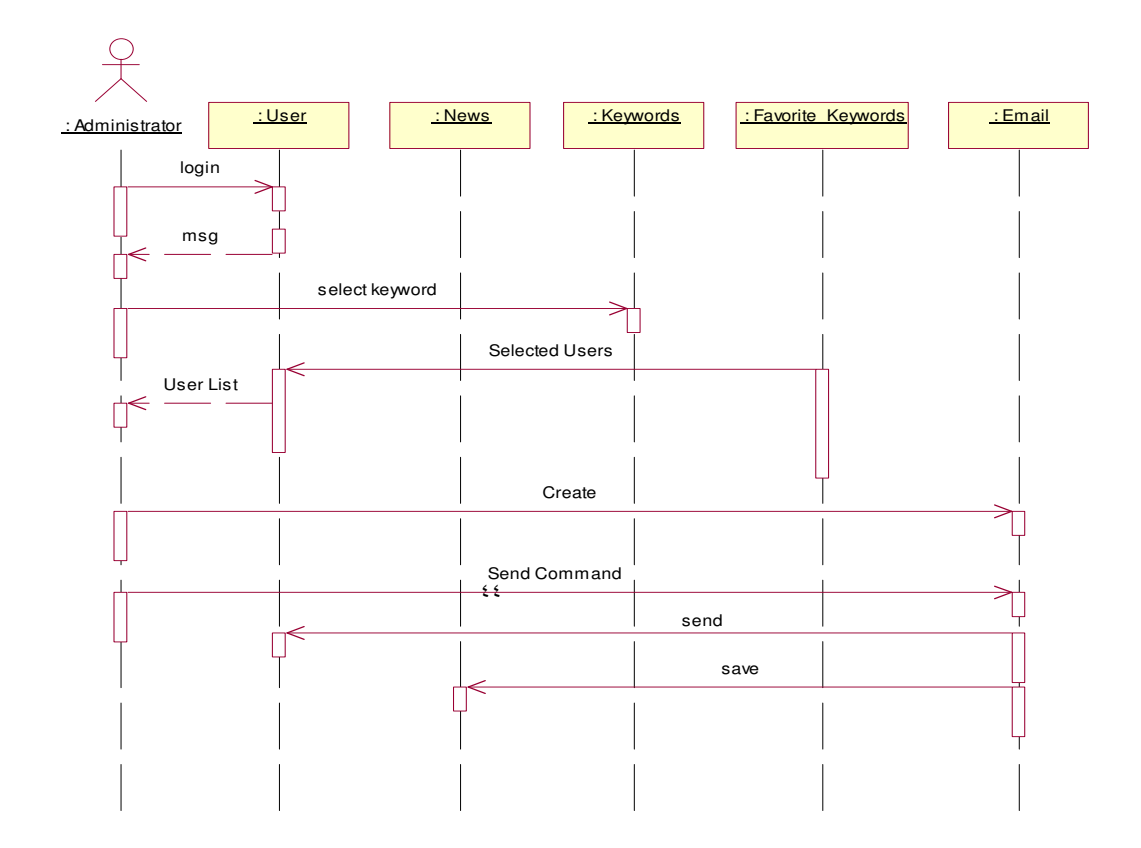

شكل ٨-۴-نمودار ترتيب فعاليتهاى مدير سيستم

۴-۲-نمودار وضعیت سرویسگر لیست پستی

است.

نمودار وضعیت نمایانگر وضعیت سـرویس دهنـدهٔ لیـست پـستی در هـر مرحله از انجام فعاليتهاست. نمودار ٩-۴ نمايانكر وضعيت ثبت نـام كـاربر جديـد است. در نمودار ۲۰-۴ وضعیت سیستم در زمان ورود کـاربر بـه سیـستم بررسـی شده است و در نمودار ۲۰۱۱ وضعیت سیستم در زمان ارسال اخبار بررسی شده

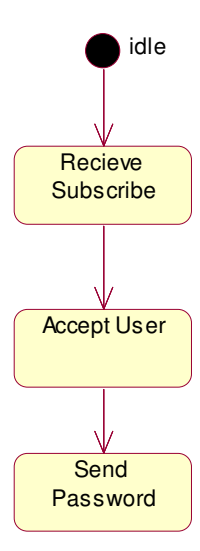

ليست پستي كتابخانه منطقه اي علوم و تكنولوژي

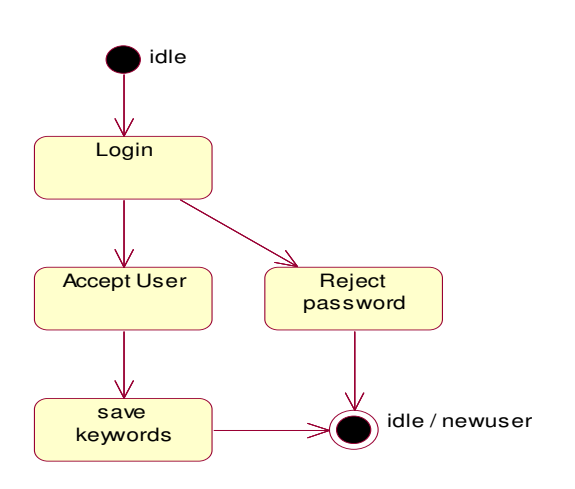

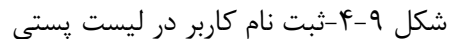

شکل ۱۰-۴-ورود کاربر به لیست پستی

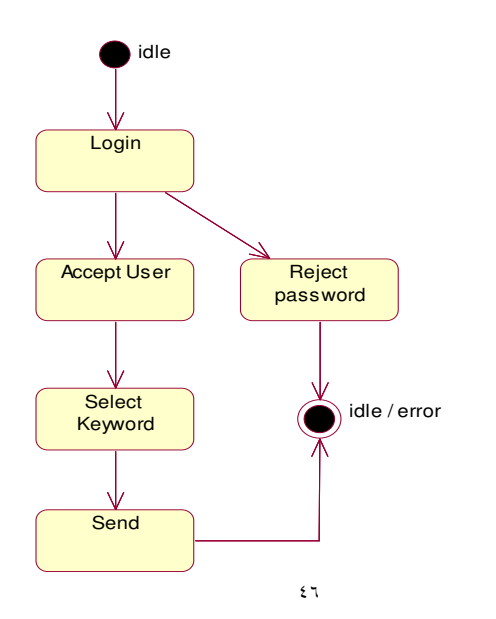

شکل ۶۱-۴-نمودار حالت ارسال خبر

۰۸–۴-نمودار بسته های نرم افزار لیست پستی

در این نمودار مشخص شده است که، لیـست پـستی بـا چـه اجزایـی از سیستم و همچنین با چه سرویسهایی از دیگر سیستمها تعامل دارد. شکل ۱۲-۴ نشان می دهد که سیستم نیـاز بـه سـرویس دهنـدهٔ پـست الكترونيك جهت ارسال اطلاعات ، سرويس دهندهٔ وب براي برخط كردن صفحات بروی شبکهٔ جهانی اینترنت، و نیازمنـد موتـور پایگـاه داده هـا بـرای اسـتفاده از

سرویسهای سریع جستجو ، درج و حذف می باشد.

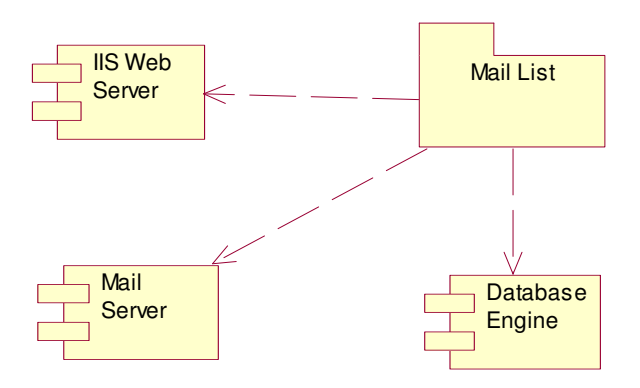

ليست پستي كتابخانه منطقه اي علوم و تكنولوژي شکل ۱۲-۴-نمودار بسته های لیست پستی

۹-۲-نمودار طراحی کلاس لیست پستی

نمودار طراحی کلاس در شکل ۱۳-۴ مشاهده می گردد. در ایـن شـکل خصوصیات و متدهای هر شیء ، که لازمهٔ ارتباط آن شیء با اشیاء دیگر ، و بـرای كنتـرل آن شـى، در راهبـرد هـدف ليـست پـستى اسـت، فهرسـت شـده اسـت. خصوصیات با دسترسی خصوصی ایجاد می شود تـا امنیـت داده هـا در سیـستم ليست پستى حفظ گردد.

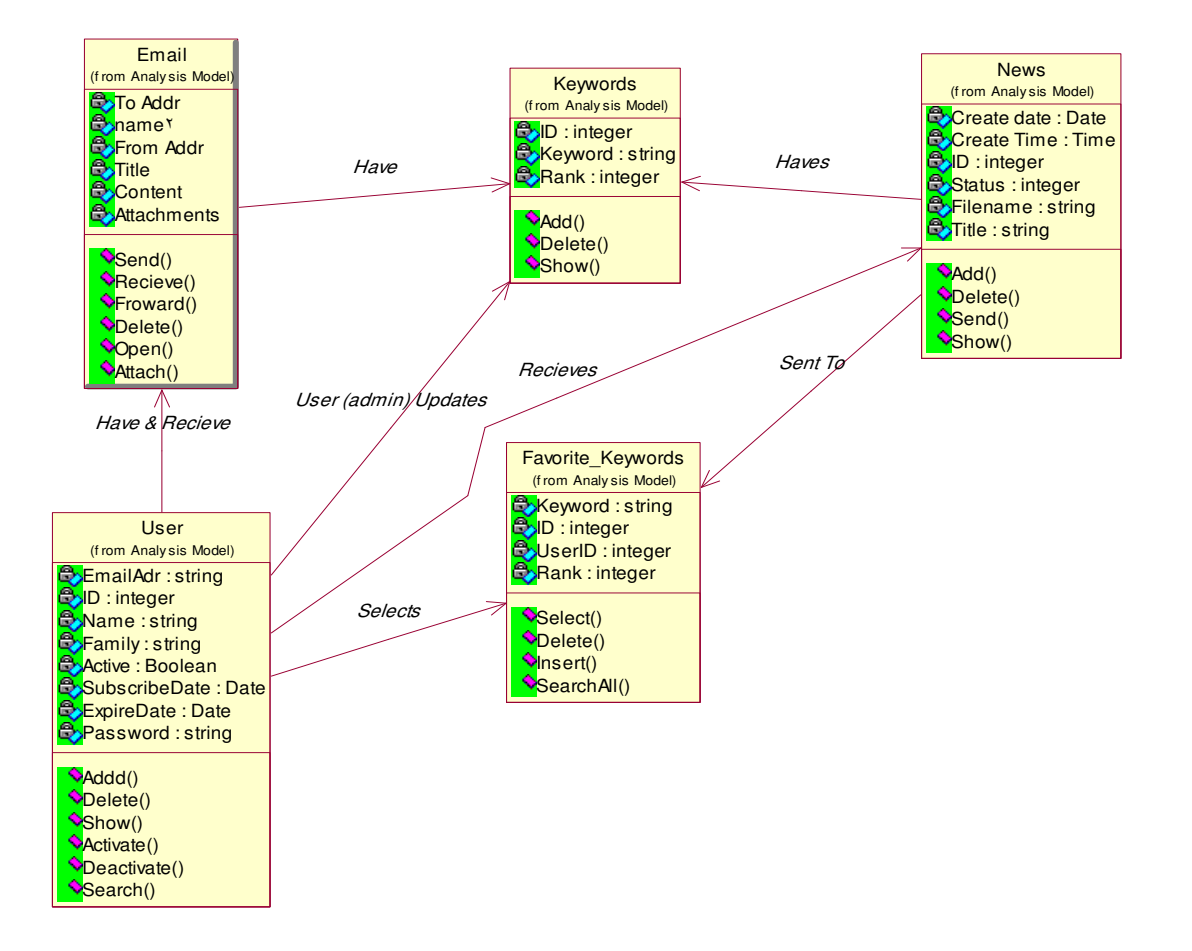

۴-۱۰-پیاده سازی لیست پــستی خبــری کتابخانــه منطقــه ای علــوم و تكنولوژي

برای پیاده سازی تحت وب ، بصورت برخط، باید یک زبـان پویـا<sup>۵۲</sup> بـرای پیاده سازی سایت خبری توسط پســـــت الکترونیک ، انتخـاب شـود. در میـان زبانهایی که برای این منظور استفاده می شود، ASP<sup>a۳</sup> با توجه به نـوع سـرویس دهنده های موجود در کتابخانه منطقه ای علوم و تکنولوژی انتخاب می گردد.

Active Server Page \*\*

 $59$ 

Dynamic Web based Programming Language \*\*

لیست پستی کتابخانه منطقه ای علوم و تکنولوژی این زبان قابلیت ایجاد بروی خـط و پویـای صـفحات وب را دارد. هرگـاه کاربر درخواست سرویس از سرویس دهندهٔ وب را ارسـال دارد، سـرویس دهنــدهٔ IIS ، اطلاعات مورد نیاز کاربر را بصورت پویا ایجاد و آنرا ارسال می دارد.

١-١٠-٤-امنيت صفحات

برای حفظ امنیت صفحات استفاده شده در اینترنت ، باید روشــی اتخــاذ گردد، تا کاربر بصورتی مطمئن وارد منطقهٔ شخصی خود گردد. همچنین کاربران غیر مجاز نباید به اطلاعات دیگر کاربران و مهمتر از همه مدیر سیستم دسترسے داشته باشند.

اولین مکانیزمی که در این مرحله استفاده می شود، تکنیک رمز عبــور و نام کاربری برای کاربران در بدو ورود به سیستم است. کاربر پـس از ثبـت نـام در سیستم خبری ، رمز عبورش را توسط صندوق پستی اش دریافت می کند. در بدو ورود به سیستم باید از نام کاربری و رمز عبورش استفاده کند. شکل ۴-۱۴ مرحل ورود به سیستم را نشان می دهد. همانطور که مشاهده می گـردد، کـاربر بـا وارد کردن آدرس پست الکترونیک ، به عنوان نام کاربری و رمز عبور ارسالی بـه درون سیستم وارد می شود. باید توجه داشت امکاناتی برای دریافت رمـز عبـور، بـرای

لیست پستی کتابخانه منطقه ای علوم و تکنولوژی کاربرانی که رمز خود را فراموش کرده اند نیز وجود دارد. در بدو ورود سیستم ، به کاربر اعلام خواهد شد که آیا قبلاً در سیستم عضو شده است یا خیر. کاربری کـه قبلاً عضو شده باشد ، می تواند براحتی با دادن رمز عبور وارد سیستم شود. سطوح دیگر امنیتی آنست که ، هر صفحه بایـد قبـل از مرحلـهٔورود بـه سیستم<sup>۵۴</sup> ، در دسترس کاربران قرار نگیرد. به عبارت دیگر ، سیستم در هر صفحه باید قادر باشد ، که ورود کاربر به سیستم را کنترل کند. برای محقـق شـدن ایـن امر، از شخصی سازهای کوکی<sup>۵۵</sup> استفاده می شود.

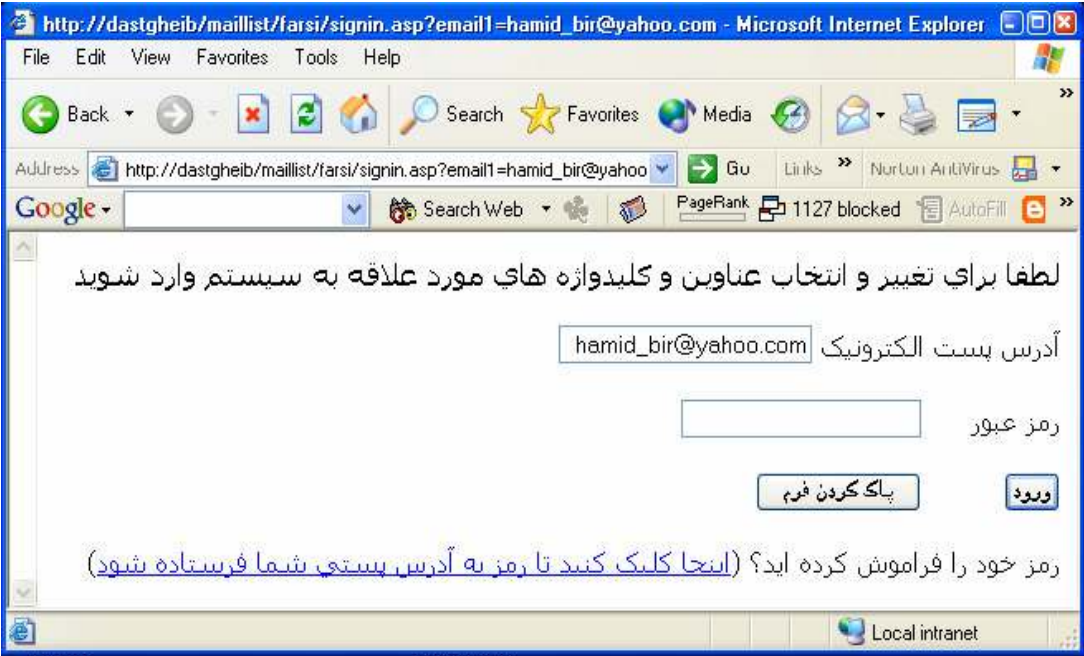

شکل ۲۰۱۴-ورود به سیستم

در هر صفحه ابتدا كنترل مى كنيم كه آيا كوكى كاربر دلخواه ايجاد شده است ، یا خیر. اگر قبلاً کوکی ایجاد شده باشد، کاربر مجاز به اسـتفاده از صـفحه است. در غیر اینصورت مجدداً صفحهٔ ورود به سیستم نمایش می یابد.

کوکی ها فایل های متنی حاوی اطلاعات خاص هستند ، که در کامپیوتر سرویسگیر ذخیرہ می شوند. برای شخصی سازی صفحات وب نیز می توان از این امکان ، استفاده نمود. هر کوکی دارای یک زمان اعتبار است. پس از پایـان زمـان اعتبار ، دیگر فایل کوکی معتبر نیست. در مرحلهٔ قطع ارتبـاط کـاربر از سیـستم کوکی باطل می گردد.

در مرحلهٔ ورود کاربر به سیستم ، اگر ورود موفق باشد ( رمز و کلمهٔ عبور صحیح وارد شده باشد) کوکی کاربر، سـاخته خواهـد شـد. در ایـن حالـت کـاربر تازمانی که قطع ارتباط را انتخاب کند می تواند از هر صفحه استفاده کند. قطعـه کد زیر استفاده از کوکی را نشان می دهد.

 $\circ$   $\mathbf{\bar{y}}$ 

لیست پستی کتابخانه منطقه ای علوم و تکنولوژی if request.Cookies("loggedin")<>email\ then Response.Redirect "signin.asp?email '="&email ' end if در این قطعه کد بررسی می شود ، که اگر کاربر قبلاً وارد سیستم نشده است، می بایست به صفحهٔ ورود به سیستم ارجاء داده شود. کلمات کاربری و رمـز عبـور در سیستم سرویس دهنده و در پایگاه داده ها ذخیره مے گردد.

٢-١٠-٢-صفحات فارسي / لاتين

بدليل موقعيت كتابخانه منطقه اي علوم و تكنولوژي ، سرويسگيرهايي با زبانهای فارسی و یا لاتین مخاطبین سیستم می باشند. بنابراین سـرویس لیـست یستی ، به دو صورت فارسی/لاتین طراحی شده است. در بـدو ورود بـه سیـستم کاربر می تواند زبان مورد علاقه را انتخاب نماید. و از رابط کاربر با زبان لاتین و یا فارسی استفاده نماید.

از جمله مشکلاتی که در صفحات فارسی (عربی) وجود دارد ، تنـوع کـد کاراترهای زبان فارسے است. بـرای نمـایش صـفحات فارسـی ، مـی بایـست از كدييجي استفاده شود ، كه در تمامي كامپيوترها قابل رؤيت باشد. (سيستم عامل هایی که استاندارد ایران سیستم را پشتیبانی می کنند)

لیست پستی کتابخانه منطقه ای علوم و تکنولوژی در سیستم عامل ویندوز استفاده از کاراکتر ۱۲۵۶-WINDOWS، موجب نمایش صحیح کاراکترها ، در اغلب کامپیوترهای متصل به شبکه می گردد. روش دیگر استفاده از کاراکتر های Unicode و یا Utf-۸ می باشد. در ایـن پـروژه از روش اول استفاده شده است. شکل ۱۵-۴ نمایش صفحهٔ انتخاب زبان در بدو ورود به سیستم را نشان می دهد.

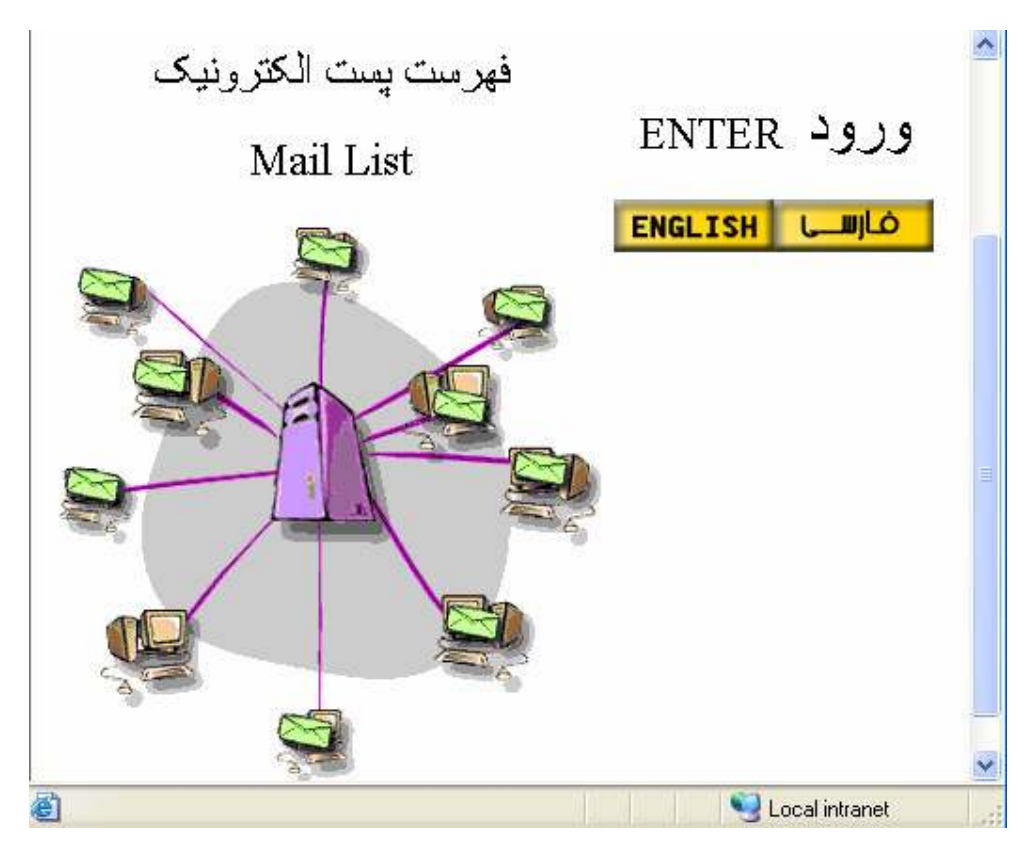

شكل ۱۵-۴-انتخاب زبان

فصل پنجم

۵-نتیجه گیری و پیشنهادات

امروزه با توجه به پیشرفت علوم و تکنولـوژی، اشـاعهٔ اطلاعـات و ارسـال خبرنامه های علمی از اهمــــــيت ويژه ای برخوردار اسـت. بـا توجـه بـه آنكـه امروزه تعداد کاربران اینترنت هرروزه افزایش می یابد، باید با آن بـه عنـوان یـک رسانه عام برخورد کرد. امروزه در برخی از کشورها، کـاربرد اینترنـت، از وسـایل ارتباط جمعی دیگر مانند تلوزیون و حتی رادیو بیشتر شده است. بنـابراین ایـن رسانه مالتی مدیا امکان ویـژه ای بـرای تبـادل اطلاعـات بـویژه در زمـرهٔ علـوم و تکنولوژی است.

از جملـه مزايــاي ســرويس پــست الكترونيــك در شـــبكهٔ جهــاني، در  $\circ$ 

لیست پستی کتابخانه منطقه ای علوم و تکنولوژی دسترس بودن، ارزان بودن، سادگی ، و قابلیت انعطاف آنست. بر اساس آمـارگیری در سپتامبر ۲۰۰۲ ، تعداد کاربران در سطح دنیا به شرح زیـر اعـلام مـی گـردد:  $[\uparrow \upalpha]$ 

World Total  $\hat{\tau} \cdot \hat{\omega}, \hat{\tau} \cdot \text{million}$ Africa  $f, f'$  million Asia/Pacific  $\lambda \lambda \nu$ ,  $\gamma \gamma$  million Europe  $14.41$  million Middle East <sup>4,11</sup> million Canada & USA 147,94 million Latin America \*\*, \*\* million قابل توجه است که بیش از ۸۰ درصد از کاربران اینترنـت ، پــست الکترونیـک را يخش حدا نشدني از اينترنت دانسته اند. [۲۶] آمار ارائه شده در این بخش نشان دهندهٔ اهمیت پـست الکترونیـک، بـه عنوان یکی از سرویسهای اینترنت است. با توجه به این اهمیت و جایگـاه ویـژه ، خبررساني كتابخانه منطقه اي علوم و تكنولوژي توسط پـست الكترونيـك انجـام خواهد شد.

قابلیت انعطاف و هزینهٔ پائین ، امکان ارسال خبرنامـه هـا را بـرای تمـام كاربران فراهم مي آورد. از طرفي استفاده از تكنيك هـاي صـوتي / تـصويري، بـه

لیست پستی کتابخانه منطقه ای علوم و تکنولوژی جذابیت خبر می افزاید و کاربران را برای خواندن و استفاده از آن ترغیب می کند.

همچنین کاربران فقط خبرهایی را مورد علاقه و در ارتبـاط بـا آنهاسـت دریافت خواهند کرد. بنابراین در استفاده از اخبار بهترین کارآیی بدست خواهـد آمد. این تکنیک اطلاع رسانی امروزه بسیار شایع است و کـارآیی آن نـسبت بـه سایر وسایل ارتباط جمعی ، بخصوص در زمینه علوم و تکنولوژی، بسیار بالاست.

برای بالا بردن کاربرد سیستم و همچنین اشاعه اطلاعـات گزینـشی بـه صورت خودکار ، پیشنهاد می گردد ، سیستم بانک هـای اطلاعـاتی موجـود بـه صورت يكپارچه ، تحت سيستم پايكاه دادهٔ Oracle ، طراحـى مجـدد گـردد. در صورت وجود چنین سیستمی می توان با برنامـه ریـزی مجـدد و ارتقـاء سیـستم لیست پستی ، ارسال خبرنامه ها، و اطلاعات پایگاه ها را بـصورت خودکـار، بـرای كابران پياده سازى كرد.

فصل ششم<br>۶–منابع

- \. Online web definition :
- Y. www.matisse.net/files/glossary.html
- **r.** Online web definition :
- f. www.conxion.com/technology/glossary.asp
- Δ. Online web definition :

www.technomom.com/harassed/definitions.shtml

- $\epsilon$ . Online web definition :
- v. www.lib.monash.edu.au/vl/glossind.htm
- A. Online web definition :  $\circ \wedge$

ليست پستي كتابخانه منطقه اي علوم و تكنولوژي

- o. www.tki.org.nz/e/tki/help/glossary.php
- $\cdot$ . Online web definition :

http://courses.umass.edu/lombardi/edu \vari/gloss.html

11. Online web definition :

https://www.namesecure.com/en\_US/index.jhtml

CE.Online web definition :

http://dpsinfo.com/help/words.html

IT. Online web definition :

www.zianet.com/NetDNS/webonics.html

I. Online web definition :

www.webbyfoot.com/glossary.html

CL.Online web definition :

www.mmwebstudio.com/glossary.html

 $\sqrt{2}$ . Online web definition :

http://www.kleinschmidt.com/internet\_and\_kli/tsld · · .htm

C\.Online web definition:

http://web.nps.navy.mil/~miller/Inet.html

**1. Online web definition:** 

www.utoronto.ca/ian/books/xhtml \/gloss/gloss.html

Co.Online web definition: http://iet.ucdavis.edu/glossary/

ليست پستي كتابخانه منطقه اي علوم و تكنولوژي

- $\gamma$ . see http://support.sbcglobal.net/general/ $\frac{2\gamma}{\gamma}$ .shtml
- EC.Online Document : www.emailanswers.com/reference.htm
- EE.Online Document :

bayoucity.net/bayoucity\_glossary.html

- EG.Online Document : http://cr.yp.to/smtp/mail.html
- EK.Online Document : http://cr.yp.to/smtp/message.html
- EL.http://bayoucity.net/bayoucity\_glossary.html
- YF. http://www.faqs.org/rfcs/rfc<sup>1979</sup>.html
- E\.http://www.eli.sdsu.edu/courses/spring/  $cs^{\delta\vartheta\gamma}/\text{notes/pop/pop.html}$
- El.Ariadne Training, UML Applied Object Oriented Analysis and Design Using the UML,  $\cdots$ .
- Eo.http://www.nua.ie/surveys/how\_many\_online/
- Gp.http://www.why-not.com/company/stats.htm